# **Travaux dirigés n°1: Programmation Orientée Objet**

#### **EXERCICE 1**

- Réaliser une classe **facture** ayant les propriétés suivantes:
- numéro de facture
- date
- client
- adresse
- montant hors taxe
- taux tva
- acompte
- timbre

et les opérations suivantes:

- affiche facture
- changer montant hors taxe
- changer numero
- changer date
- chnager client
- changer tva
- changer adresse
- calcul montant net
- calcul montant net à payer
	- écrire un programme pour créer et afficher la facture suivante:

Société El oussoud

5, rue rghana tunis

FACTURE n° 125

Montant hors taxe 2 500 . 000 DT

Taux TVA 22.5 %

Montant tva 562 . 500 DT

Montant nette 3 062. 500 DT

Timbre fiscale 0.200 DT

Montant nette à payer 3 062. 700 DT

Acompte 1 500. 000 DT

Reste à payer 1562. 700 DT

## **Exercice 2**

1. Définir la classe CAdresse

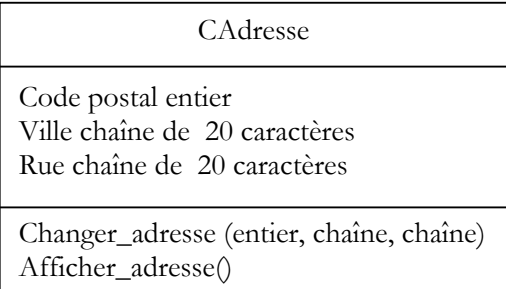

2. Définir la classe CDate

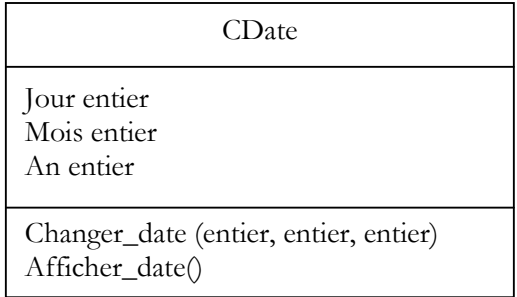

3. Définir la classe CPersonne

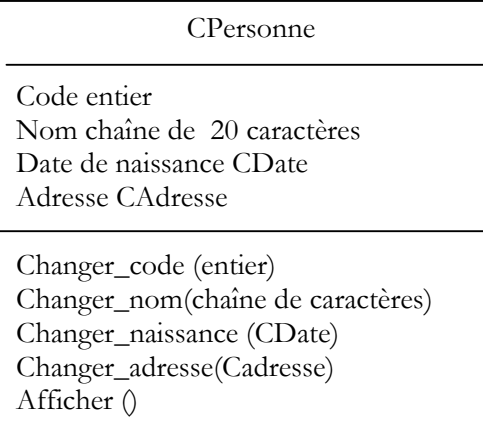

4. Ecrire un programme qui déclare un objet personne P:

Jack Chirac, résidant à 75008, Palais de l'Elysée, Paris; Né le 5 Avril 1935

Puis l'afficher .

## **Exercice 3**

- 1. Définir la classe Animal pour l'application de gestion de boutique de vente d'animaux, ayant les attributs suivants:
	- Code entier
	- Type chaine de 30 caractères
	- Race chaine de 20 caractères
	- Quantité en stock entier
	- Prix unitaire réel flottant

Et les opérations suivantes:

- Init\_Animal qui permet d'initialiser un animal en lui affectant le type, la race et le code de l'animal.
- Changer\_quantite qui permet de changer la quantité
- Changer\_prix qui permet de changer le prix
- Afficher qui permet d'afficher les propriétés de l'animal
- 2. Surcharger les 2 opérateurs **<<** et **>>** qui permettent d'ajouter n (entier) à la quantité ou retrancher n.
- 3. Ecrire un programme qui
	- Déclare un animal (100, chien, Chien loup, 2 300,000)
	- Ajoute 3 nouveaux chiens loup
	- Affiche cet animal

#### **Exercice 4**

Créer une classe Copérationbinaire ,pour les opérations arithmétiques binaires, ayant les attributs opérateur, opérande1 et opérande2 et les opérations modifier\_opération et calcul (qui retourne le résultat de l'opération);

#### **Exercice 5**

1. Réaliser une classe **Complexe** qui permet la gestion des nombres complexes.

Remarque: **3.5** est un complexe, **6.7-5i** est un complexe

La classe Complexe est définie par les propriétés **partie réelle** et **partie imaginaire**

Et les opérations suivantes:

- set : pour changer le nombre complexe

sachant que cette fonction a besoin de deux paramètres rééls un pour la partie réélle et le deuxième pour la partie imaginaire et ils ont comme paramètre par défaut 0.

- affiche: pour afficher le complexe sous la forme suivante : a + bi

- calcul : pour calculer le carré d'un nombre complexe

sachant que  $(a + bi)^2 = (a^2 - b^2 + 2 a b i)$ 

- somme: pour calculer la somme de deux complexes

- différence: pour calculer la différence de deux complexes

- produit: pour calculer le produit de deux complexes

2. Définir le programme suivant:

A  $(3.9 + 9.6i)$  B  $(5.2 -4i)$ 

Afficher le carré de A et de B

Afficher la somme de A et de B

Afficher le produit de A et de B

- 3. Réaliser une deuxième version de la classe complexe en surchargeant les opérateurs  $+$ ,- et  $*$ .
- 4. Reécrire le programme en utilisant la 2e version de la classe complexe.